## Package 'bettr'

May 19, 2024

<span id="page-0-0"></span>Title A Better Way To Explore What Is Best

Version 1.0.0

Date 2024-03-24

Description bettr provides a set of interactive visualization methods to explore the results of a benchmarking study, where typically more than a single performance measures are computed. The user can weight the performance measures according to their preferences. Performance measures can also be grouped and aggregated according to additional annotations.

License MIT + file LICENSE

Encoding UTF-8

Suggests knitr, rmarkdown, testthat (>= 3.0.0), BiocStyle

VignetteBuilder knitr

RoxygenNote 7.3.1

Roxygen list(markdown = TRUE)

**Depends** R  $(>= 4.4.0)$ 

**Imports** dplyr ( $>= 1.0$ ), tidyr, ggplot2 ( $>= 3.4.1$ ), shiny ( $>= 1.6$ ), tibble, ComplexHeatmap, bslib, rlang, circlize, stats, grid, methods, cowplot, Hmisc, sortable, shinyjqui, grDevices, scales, DT, SummarizedExperiment, S4Vectors

Config/testthat/edition 3

biocViews Visualization, ShinyApps, GUI

URL <https://github.com/federicomarini/bettr>

BugReports <https://github.com/federicomarini/bettr/issues>

git\_url https://git.bioconductor.org/packages/bettr

git\_branch RELEASE\_3\_19

git\_last\_commit fa4e76a

git\_last\_commit\_date 2024-04-30

Repository Bioconductor 3.19

Date/Publication 2024-05-19

```
Author Federico Marini [aut] (<https://orcid.org/0000-0003-3252-7758>),
     Charlotte Soneson [aut, cre] (<https://orcid.org/0000-0003-3833-2169>)
```
Maintainer Charlotte Soneson <charlottesoneson@gmail.com>

### **Contents**

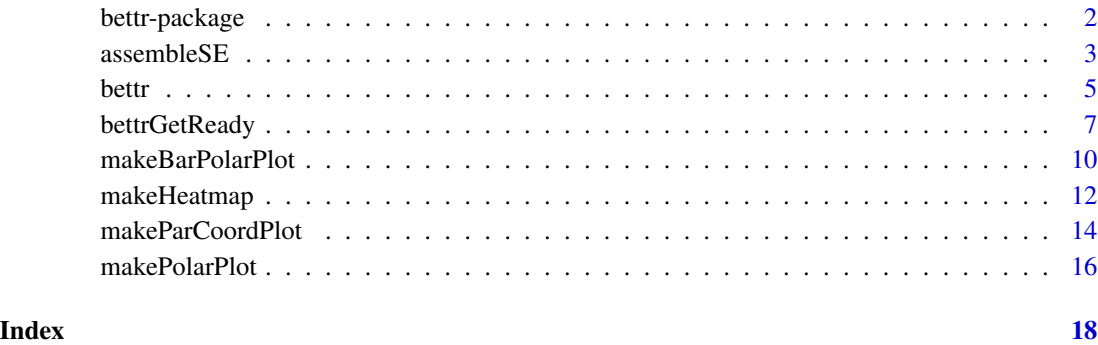

bettr-package *bettr: a better way to explore what is best*

#### Description

The bettr package provides a better way to explore what is best :) Details about how to use the package can be found in the vignette. The main entry point is the bettr() function, which opens an interactive application for exploring data consisting of multiple parallel rankings of a set of entities (e.g., computational methods ranked by their performance based on several different metrics).

#### Author(s)

Charlotte Soneson <charlottesoneson@gmail.com>

Federico Marini <marinif@uni-mainz.de>

#### See Also

Useful links:

- <https://github.com/federicomarini/bettr>
- Report bugs at <https://github.com/federicomarini/bettr/issues>

<span id="page-2-0"></span>

#### Description

Assemble all bettr input into a SummarizedExperiment object. This has the advantage of keeping all data together in a single object, and can be used as input to bettr or bettrGetReady, instead of providing the individual components.

#### Usage

```
assembleSE(
  df,
  idCol = "Method",
 metrics = setdiff(colnames(df), idCol),
  initialWeights = NULL,
  initialTransforms = list(),
 metricInfo = NULL,
 metricColors = NULL,
  idInfo = NULL,
  idColors = NULL
)
```
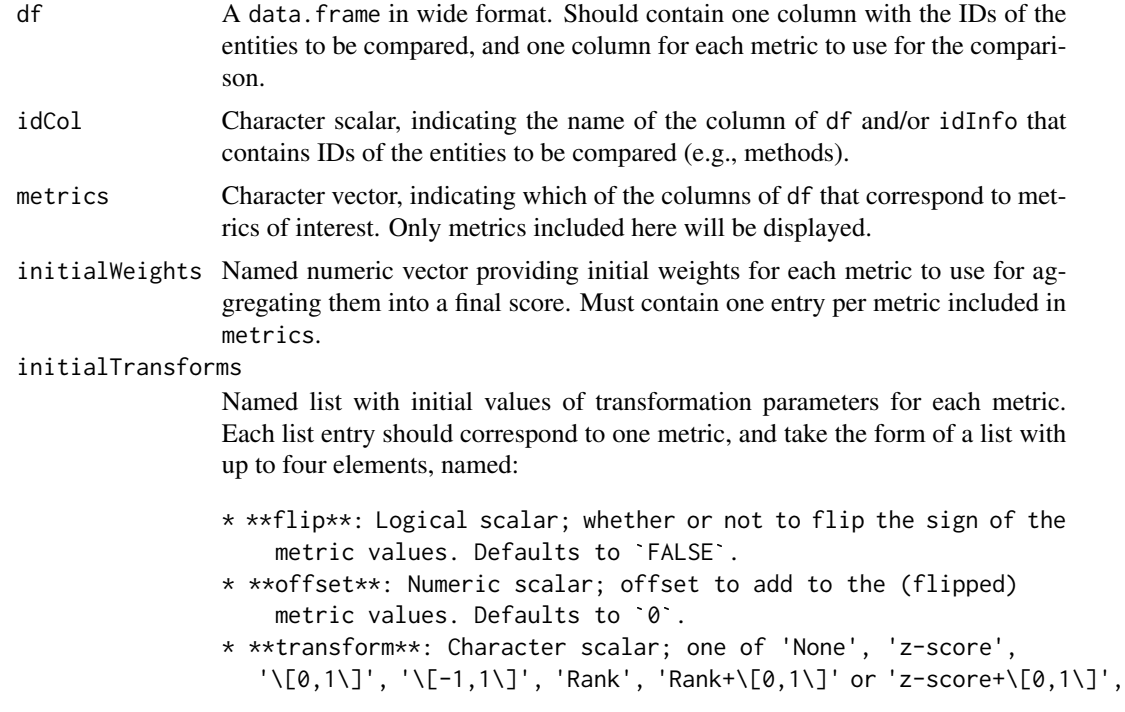

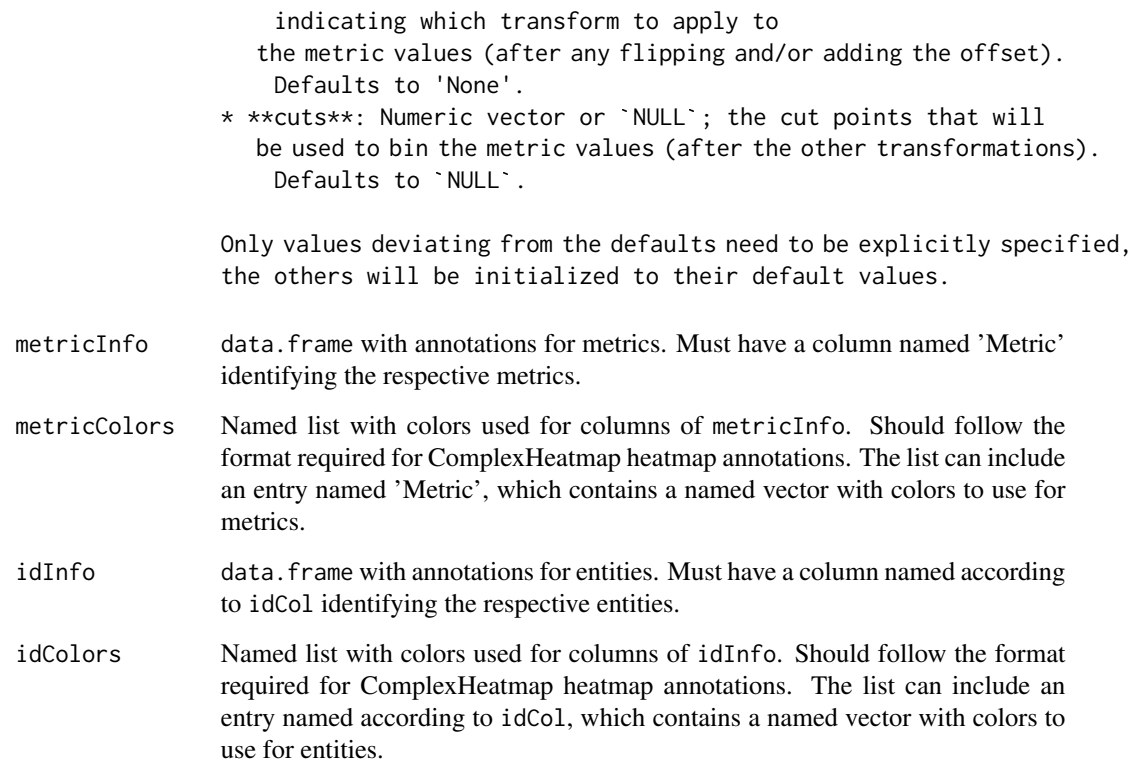

A SummarizedExperiment object with rows corresponding to methods and columns corresponding to metrics.

#### Author(s)

Charlotte Soneson

```
df \leq data.frame(Method = c("M1", "M2", "M3"),
                metric1 = c(1, 2, 3),metric2 = c(3, 1, 2)metricInfo <- data.frame(Metric = c("metric1", "metric2", "metric3"),
                        Group = c("G1", "G2", "G2"))
idInfo <- data.frame(Method = c("M1", "M2", "M3"),Type = c("T1", "T1", "T2"))
bettrSE <- assembleSE(df = df, metricInfo = metricInfo, idInfo = idInfo)
```
<span id="page-4-0"></span>

#### Description

Launch bettr app to explore and aggregate performance metrics

#### Usage

```
bettr(
  df,
  idCol = "Method",
  metrics = setdiff(colnames(df), idCol),
  initialWeights = NULL,
  initialTransforms = list(),
  metricInfo = NULL,
  metricColors = NULL,
  idInfo = NULL,
  idColors = NULL,
  weightResolution = 0.05,
  bstheme = "darkly",
  appTitle = "bettr",
  bettrSE = NULL
\mathcal{E}
```
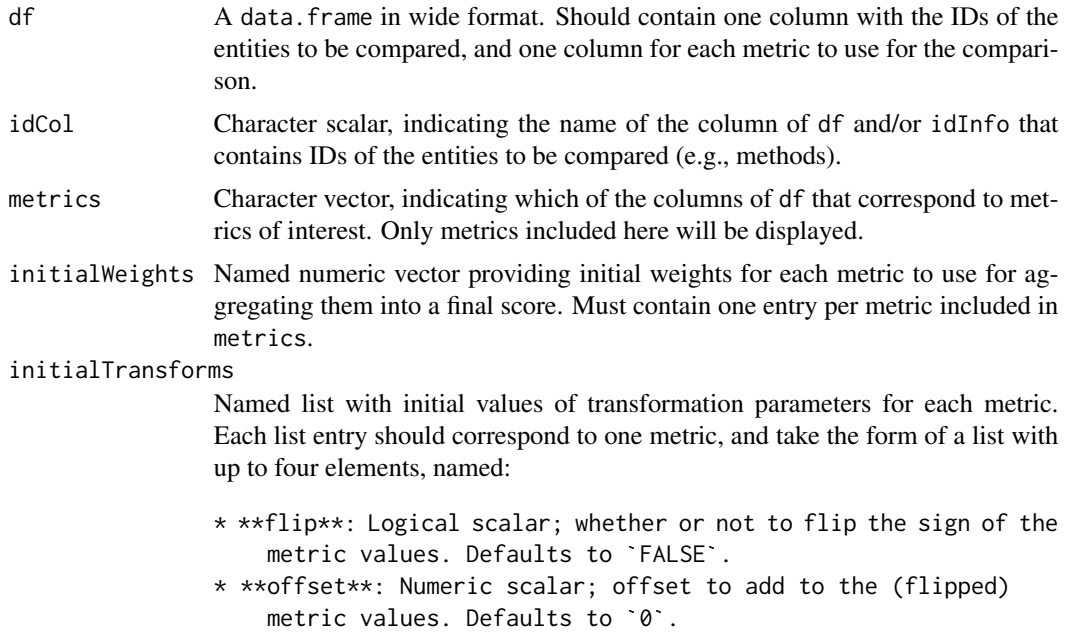

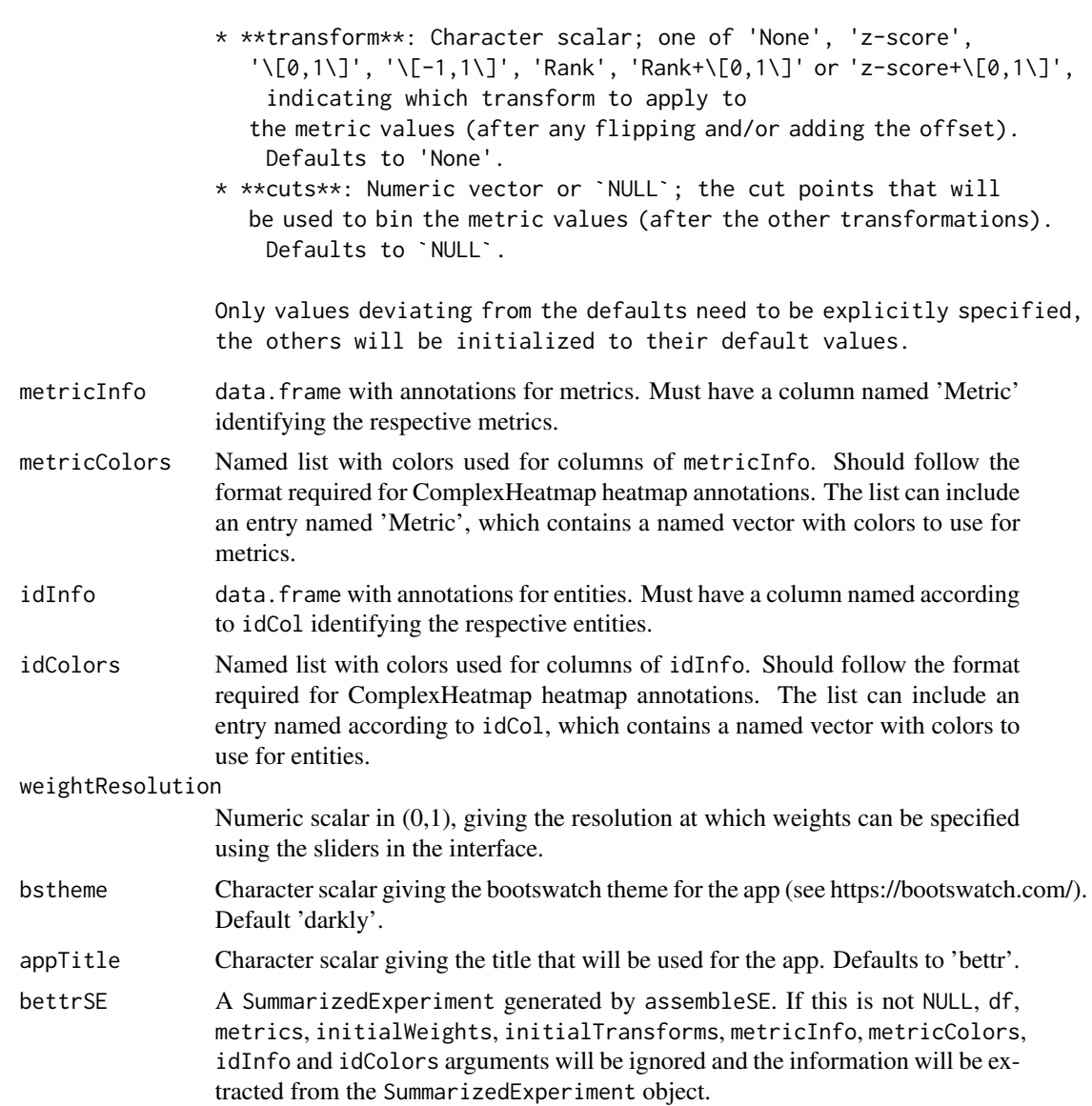

A shiny application

#### Author(s)

Charlotte Soneson

```
df <- data.frame(Method = c("M1", "M2", "M3"), metric1 = c(1, 2, 3),
                 metric2 = c(3, 1, 2), metric3 = factor(c("a", "a", "b")))
initialTransforms \leq list(metric1 = list(flip = TRUE, offset = 4))
```
#### <span id="page-6-0"></span>bettrGetReady 7

```
metricInfo <- data.frame(Metric = c("metric1", "metric2", "metric3"),
                         Group = c("G1", "G2", "G2"))
idInfo \leftarrow data-frame(Method = c("M1", "M2", "M3"),Type = c("T1", "T1", "T2"))
metricColors \le list(Group = c(G1 = "red", G2 = "blue"))
if (interactive()) {
   bettr(df = df, idCol = "Method",metrics = c("metric1", "metric2", "metric3"),
   initialTransforms = initialTransforms,
   metricInfo = metricInfo, metricColors = metricColors,
   idInfo = idInfo)
}
```
<span id="page-6-1"></span>bettrGetReady *Prepare data for plotting with bettr*

#### Description

Prepare input data for plotting with bettr. This function replicates the steps that are performed in the shiny app.

#### Usage

```
bettrGetReady(
  df,
  idCol = "Method",
 metrics = setdiff(colnames(df), idCol),
  initialWeights = NULL,
  initialTransforms = list(),
 metricInfo = NULL,
 metricColors = NULL,
  idInfo = NULL,
  idColors = NULL,
  scoreMethod = "weighted mean",
  idOrdering = "high-to-low",
  showOnlyTopIds = FALSE,
  nbrTopIds = 10,
  idTopNGrouping = NULL,
  keepIds = NULL,metricGrouping = NULL,
 metricCollapseGroup = FALSE,
 metricCollapseMethod = "mean",
 bettrSE = NULL
)
```
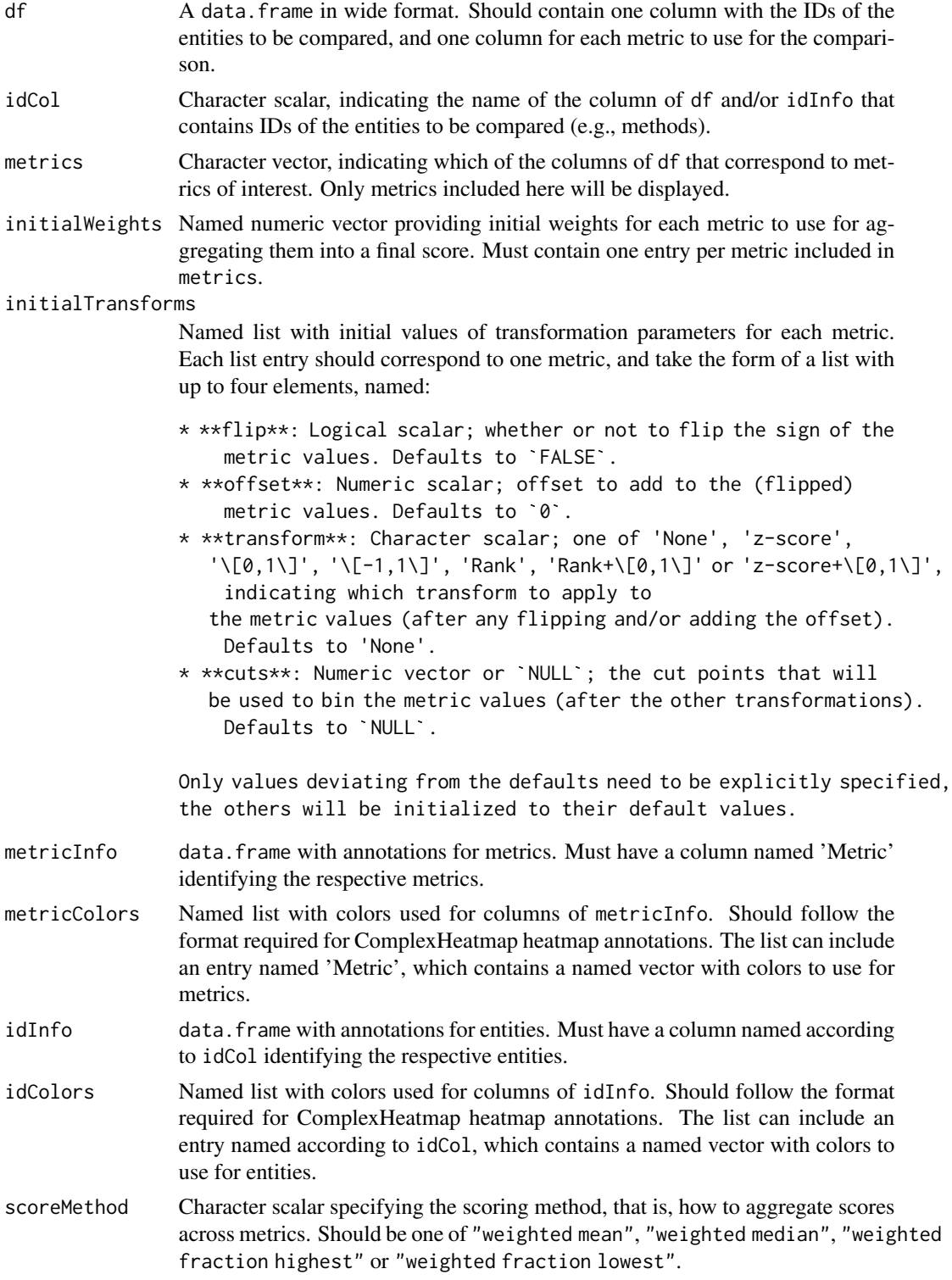

#### bettrGetReady 9

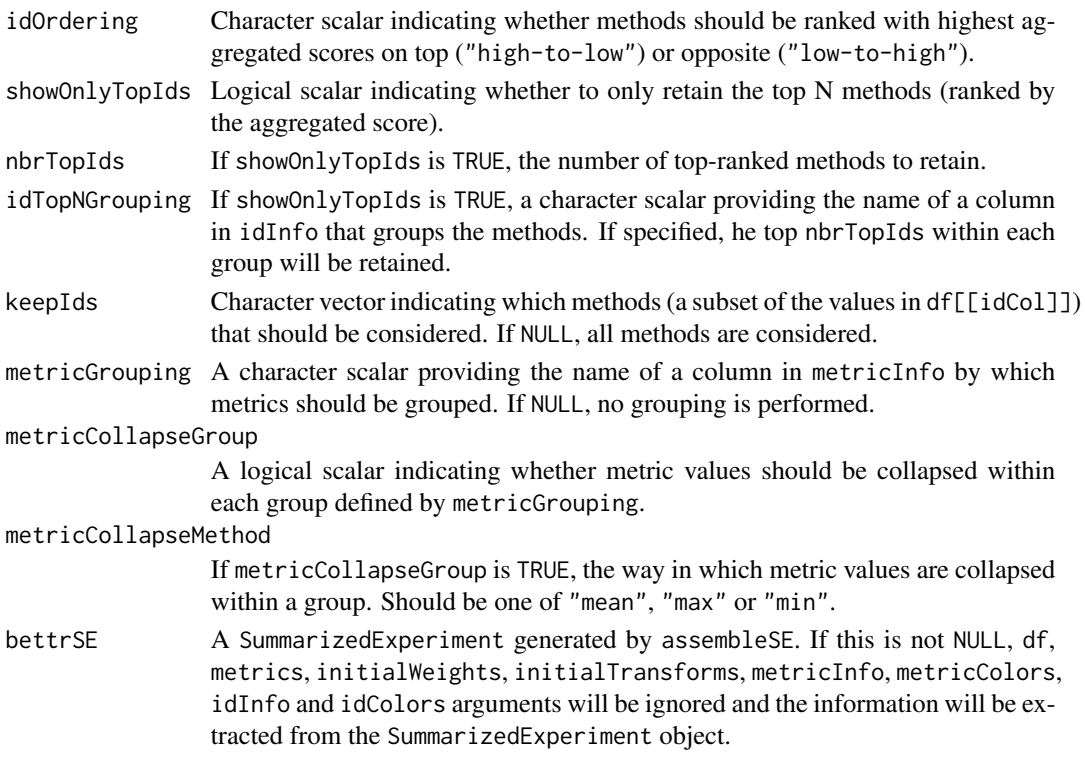

#### Value

A list of objects, which can be directly used as inputs for the bettr plotting functions. See the man page for the respective plotting function for more details.

#### Author(s)

Charlotte Soneson

```
## Generate example data
df <- data.frame(Method = c("M1", "M2", "M3"),
                 metric1 = c(1, 2, 3),metric2 = c(3, 1, 2)metricInfo <- data.frame(Metric = c("metric1", "metric2", "metric3"),
                         Group = c("G1", "G2", "G2"))
idInfo \leq data.frame(Method = c("M1", "M2", "M3"),
                     Type = c("T1", "T1", "T2"))
prepData <- bettrGetReady(df = df, idCol = "Method",
                          metricInfo = metricInfo, idInfo = idInfo)
prepData <- bettrGetReady(df = df, idCol = "Method",
                          metricInfo = metricInfo, idInfo = idInfo,
                          metricGrouping = "Group",
                          metricCollapseGroup = TRUE)
```
#### <span id="page-9-0"></span>Description

Create a bar/polar plot. The input arguments for this functions are typically generated using [bettrGetReady](#page-6-1), which ensures that all required columns are available.

#### Usage

```
makeBarPolarPlot(
  bettrList = NULL,
 plotdata,
  scoredata,
  idCol,
 metricCol = "Metric",
  valueCol = "ScaledValue",
 weightCol = "Weight",
  scoreCol = "Score",
 metricGroupCol = "metricGroup",
 metricColors,
 metricCollapseGroup = FALSE,
 metricGrouping = "---",
 methods = NULL,
  labelSize = 10,
  showComposition = FALSE,
  scaleFactorPolars = 1
)
```
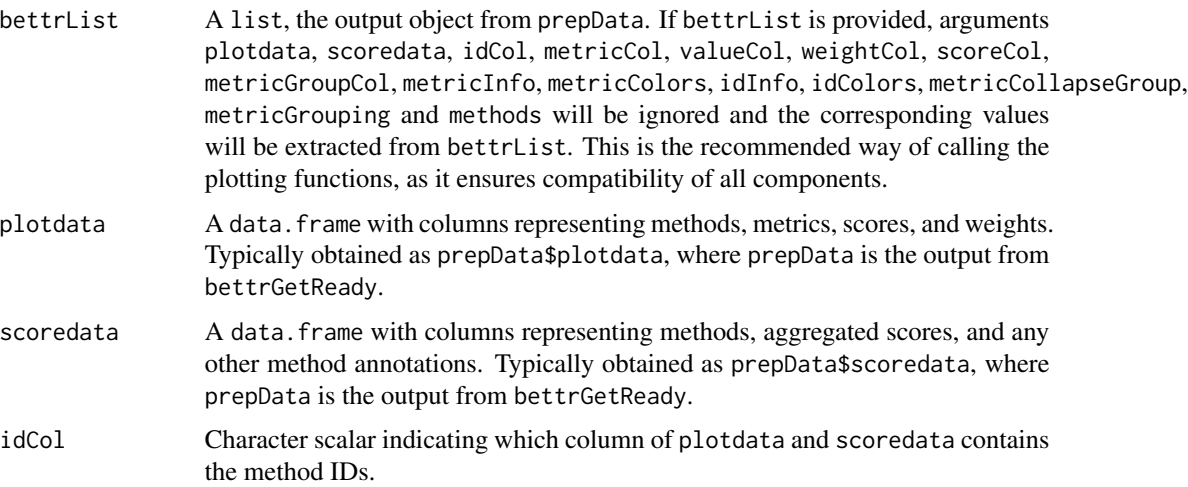

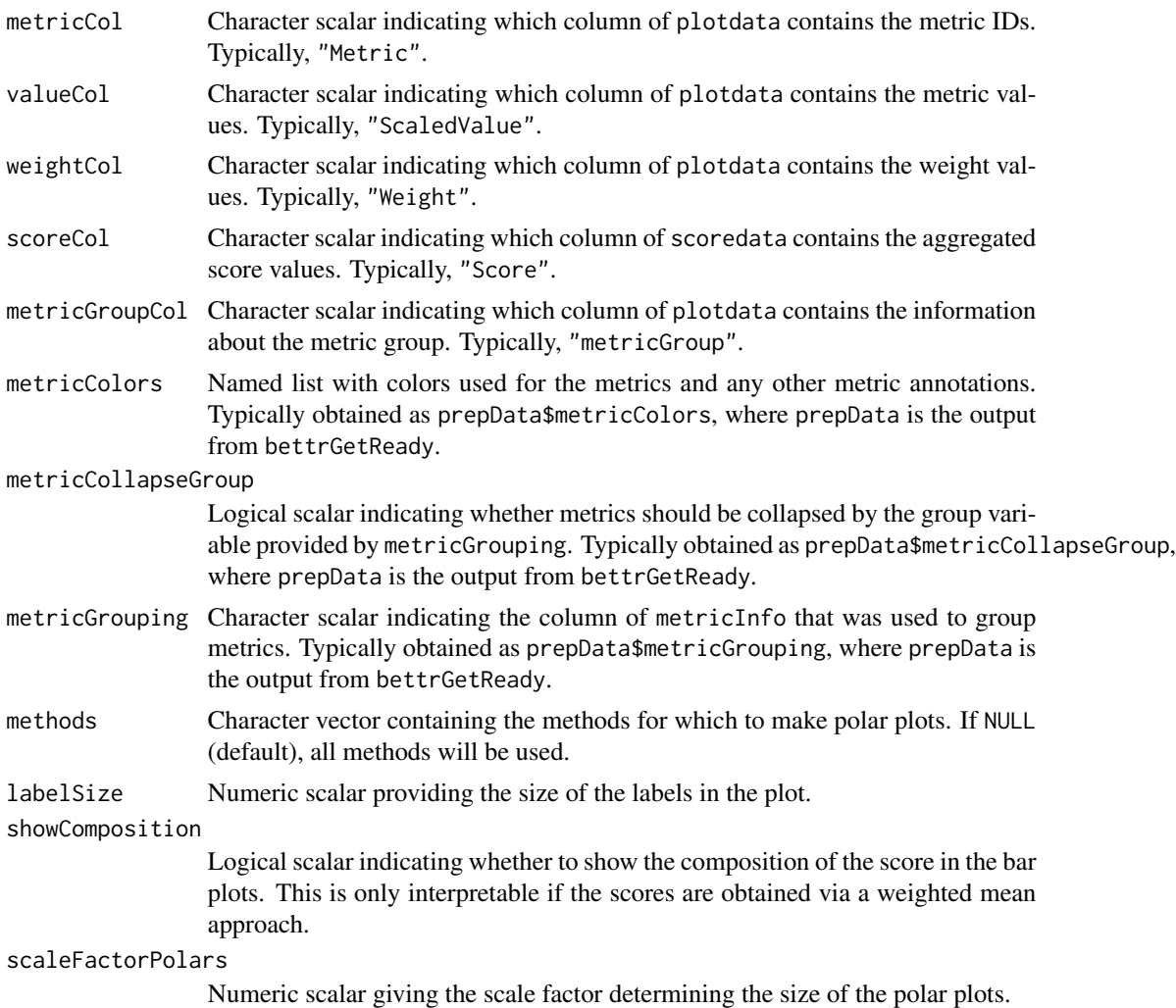

A ggplot object.

#### Author(s)

Charlotte Soneson

```
## Generate example data
df <- data.frame(Method = c("M1", "M2", "M3"),
                metric1 = c(1, 2, 3),metric2 = c(3, 1, 2)metricInfo <- data.frame(Metric = c("metric1", "metric2", "metric3"),
                         Group = c("G1", "G2", "G2"))
idInfo \leq data.frame(Method = c("M1", "M2", "M3"),
```

```
Type = c("T1", "T1", "T2"))
prepData <- bettrGetReady(df = df, idCol = "Method",
                          metricInfo = metricInfo, idInfo = idInfo)
makeBarPolarPlot(bettrList = prepData, showComposition = TRUE)
```
#### makeHeatmap *Create a summary heatmap*

#### **Description**

Create a summary heatmap. The input arguments for this functions are typically generated using [bettrGetReady](#page-6-1), which ensures that all required columns are available.

#### Usage

```
makeHeatmap(
 bettrList = NULL,
 plotdata,
  scoredata,
  idCol,
  metricCol = "Metric",
  valueCol = "ScaledValue",
 weightCol = "Weight",scoreCol = "Score",
  metricGroupCol = "metricGroup",
 metricInfo,
 metricColors,
  idInfo,
  idColors,
  metricCollapseGroup = FALSE,
 metricGrouping = "---",
  labelSize = 10,showRowNames = TRUE,
  plotType = "Heatmap",
  rownamewidth_cm = 6,
  colnameheight_cm = 6
)
```

```
bettrList A list, the output object from prepData. If bettrList is provided, arguments
                 plotdata, scoredata, idCol, metricCol, valueCol, weightCol, scoreCol,
                 metricGroupCol, metricInfo, metricColors, idInfo, idColors, metricCollapseGroup,
                 metricGrouping and methods will be ignored and the corresponding values
                 will be extracted from bettrList. This is the recommended way of calling the
                 plotting functions, as it ensures compatibility of all components.
```
<span id="page-12-0"></span>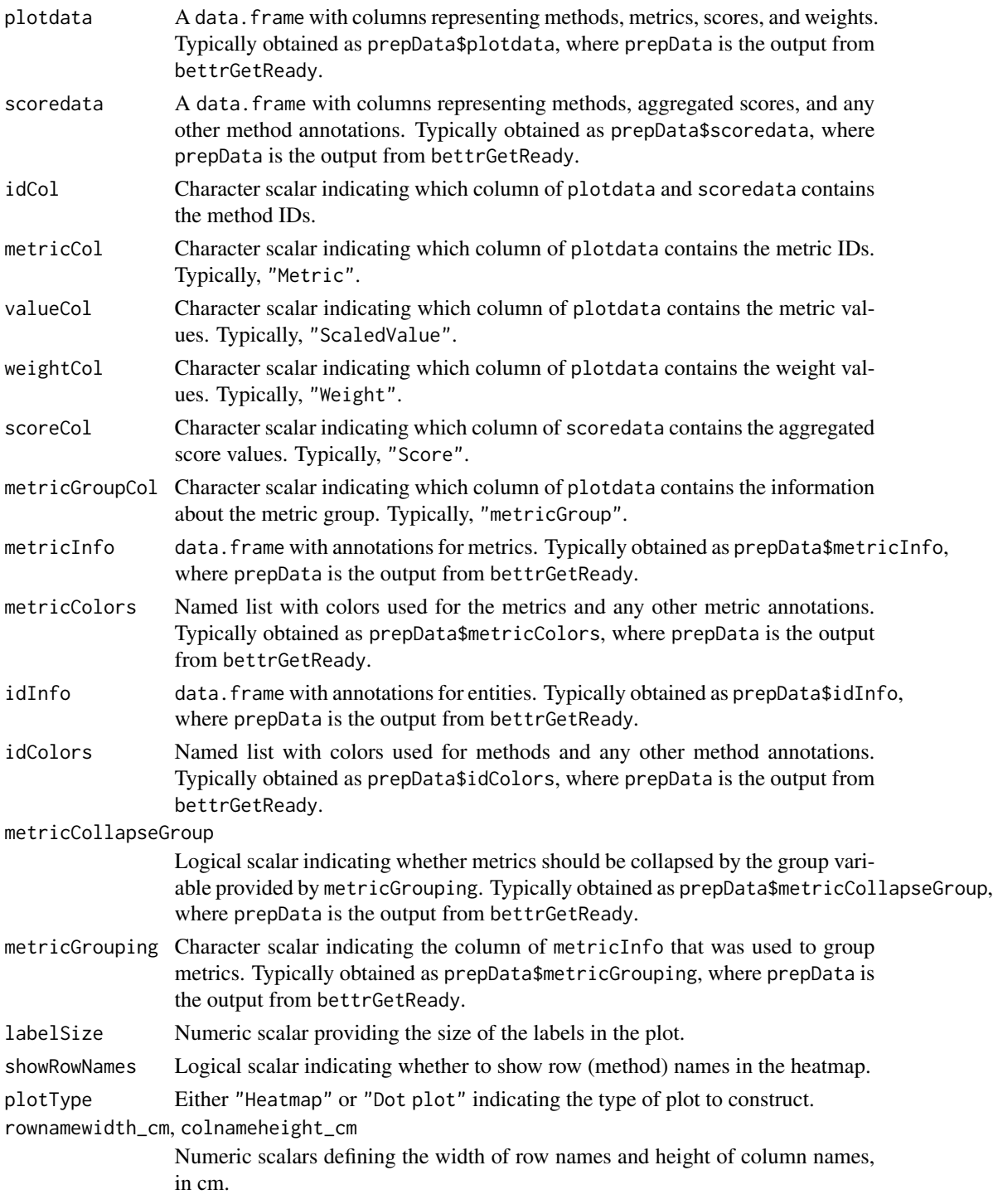

A [HeatmapList](#page-0-0) object.

#### <span id="page-13-0"></span>Author(s)

Charlotte Soneson

#### Examples

```
## Generate example data
df \leq data.frame(Method = c("M1", "M2", "M3"),
                 metric1 = c(1, 2, 3),metric2 = c(3, 1, 2)metricInfo <- data.frame(Metric = c("metric1", "metric2", "metric3"),
                         Group = c("G1", "G2", "G2"))
idInfo \leftarrow data frame(Method = c("M1", "M2", "M3"),
                      Type = c("T1", "T1", "T2"))
prepData <- bettrGetReady(df = df, idCol = "Method",
                          metricInfo = metricInfo, idInfo = idInfo)
makeHeatmap(bettrList = prepData, plotType = "Heatmap")
makeHeatmap(bettrList = prepData, plotType = "Dot plot")
```
makeParCoordPlot *Create a parallel coordinates plot*

#### Description

Create a parallel coordinates plot. The input arguments for this functions are typically generated using [bettrGetReady](#page-6-1), which ensures that all required columns are available.

#### Usage

```
makeParCoordPlot(
 bettrList = NULL,
 plotdata,
 idCol,
 metricCol = "Metric",
 valueCol = "ScaledValue",
 metricGroupCol = "metricGroup",
 metricColors,
  idColors,
 methods = NULL,
 metricGrouping = "---",
 highlightMethod = NULL,
  labelSize = 10
)
```
#### Arguments

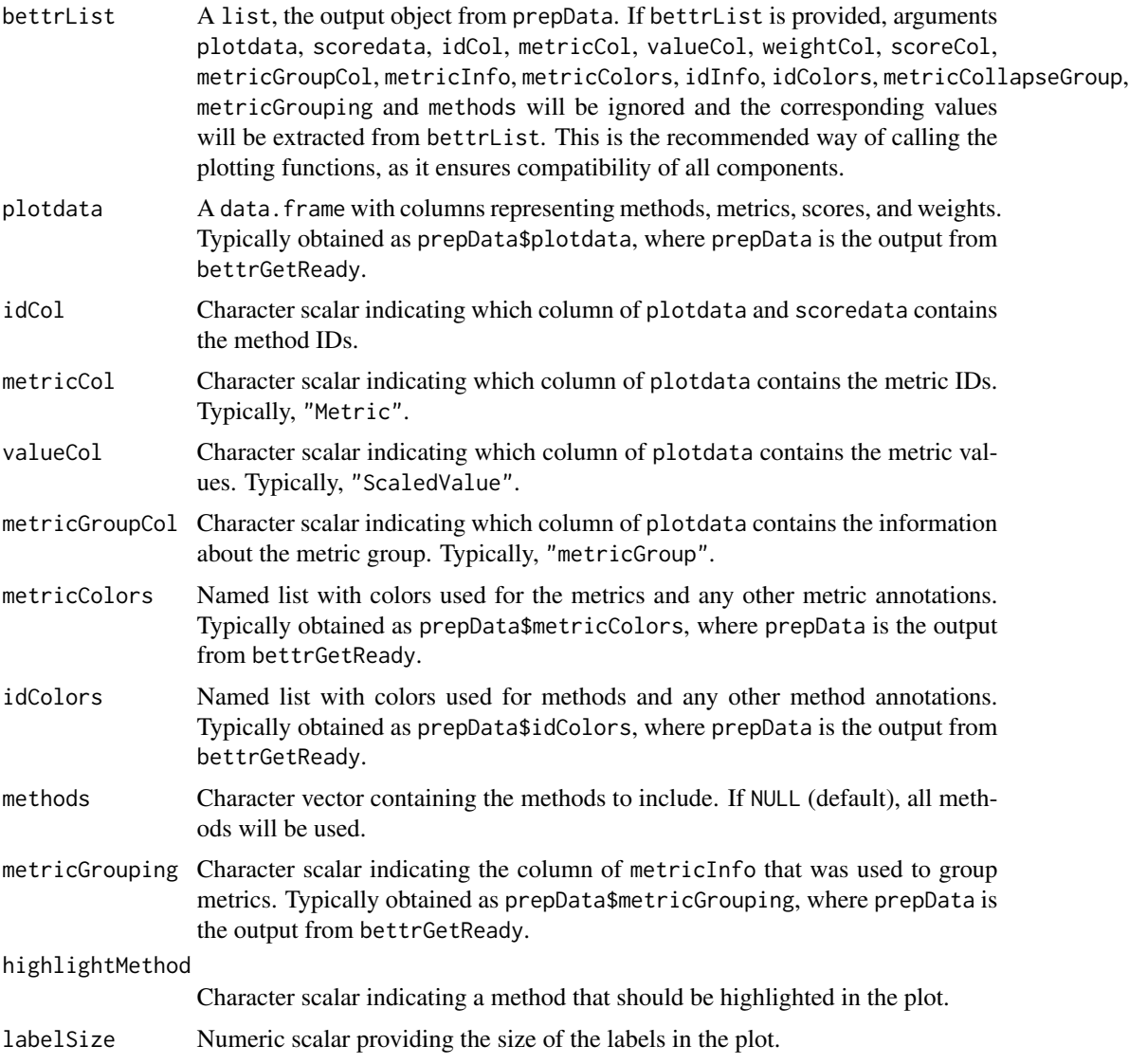

#### Value

A ggplot object.

#### Author(s)

Charlotte Soneson

```
## Generate example data
df <- data.frame(Method = c("M1", "M2", "M3"),
```

```
metric1 = c(1, 2, 3),metric2 = c(3, 1, 2)metricInfo <- data.frame(Metric = c("metric1", "metric2", "metric3"),
                         Group = c("G1", "G2", "G2"))
idInfo \leftarrow data frame(Method = c("M1", "M2", "M3"),Type = c("T1", "T1", "T2")prepData <- bettrGetReady(df = df, idCol = "Method",
                          metricInfo = metricInfo, idInfo = idInfo)
makeParCoordPlot(bettrList = prepData, highlightMethod = "M2")
```
makePolarPlot *Create a polar plot*

#### Description

Create a polar plot. The input arguments for this functions are typically generated using [bettrGetReady](#page-6-1), which ensures that all required columns are available.

#### Usage

```
makePolarPlot(
  bettrList = NULL,
 plotdata,
  idCol,
 metricCol = "Metric",
  valueCol = "ScaledValue",
 metricGroupCol = "metricGroup",
 metricColors,
 metricCollapseGroup = FALSE,
 metricGrouping = "---",
  labelSize = 10
)
```
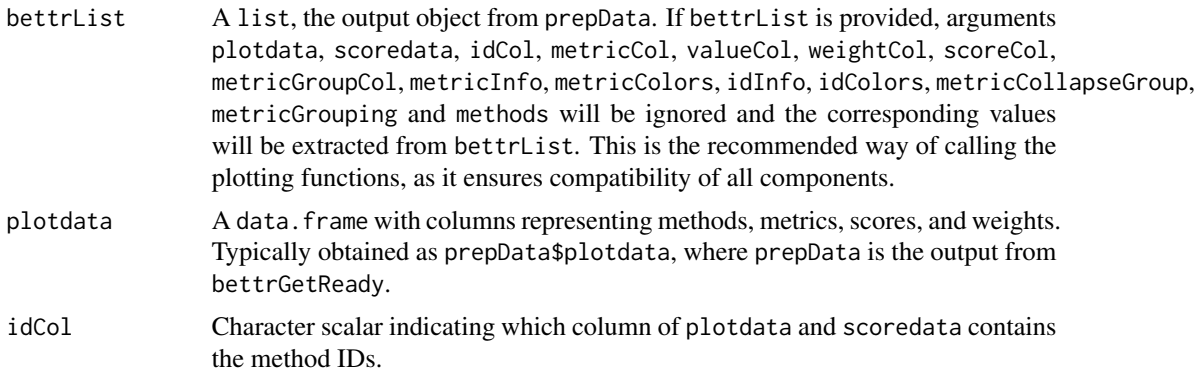

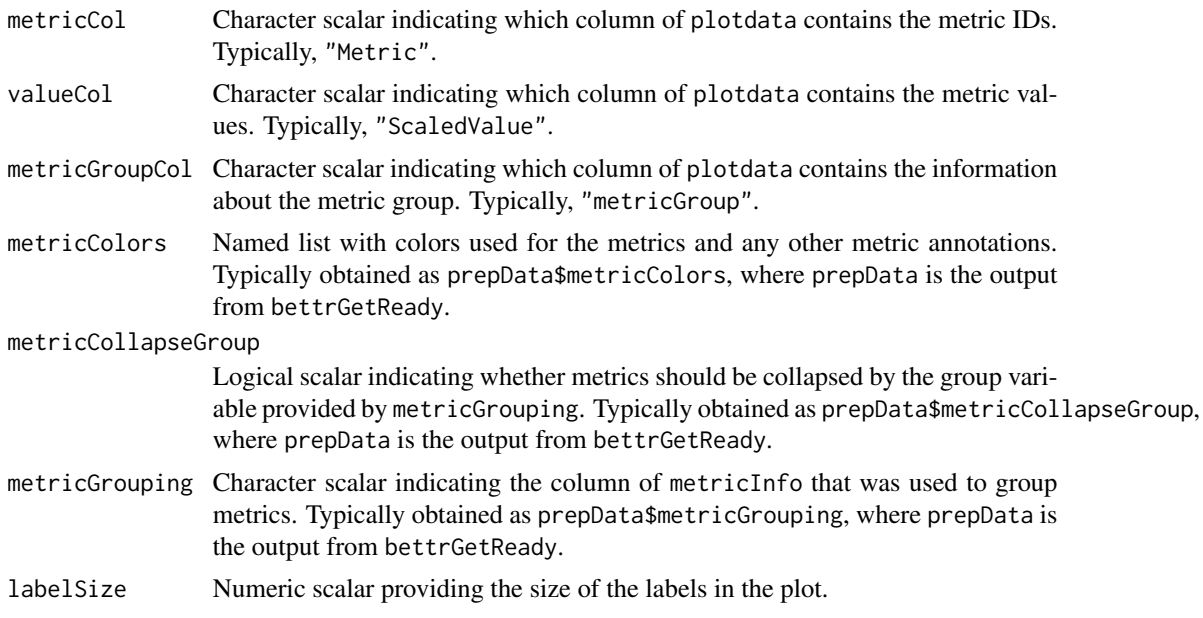

A ggplot object.

#### Author(s)

Charlotte Soneson

```
## Generate example data
df \leq data.frame(Method = c("M1", "M2", "M3"),
                metric1 = c(1, 2, 3),metric2 = c(3, 1, 2)metricInfo <- data.frame(Metric = c("metric1", "metric2", "metric3"),
                        Group = c("G1", "G2", "G2"))idInfo \leq data.frame(Method = c("M1", "M2", "M3"),
                    Type = c("T1", "T1", "T2"))
prepData <- bettrGetReady(df = df, idCol = "Method",
                         metricInfo = metricInfo, idInfo = idInfo)
makePolarPlot(bettrList = prepData)
```
# <span id="page-17-0"></span>Index

∗ internal bettr-package, [2](#page-1-0)

assembleSE, [3](#page-2-0)

bettr, [5](#page-4-0) bettr-package, [2](#page-1-0) bettrGetReady, [7,](#page-6-0) *[10](#page-9-0)*, *[12](#page-11-0)*, *[14](#page-13-0)*, *[16](#page-15-0)*

HeatmapList, *[13](#page-12-0)*

makeBarPolarPlot, [10](#page-9-0) makeHeatmap, [12](#page-11-0) makeParCoordPlot, [14](#page-13-0) makePolarPlot, [16](#page-15-0)